# NETLOGIC TRAINING CENTER

#### **Course Training**

#### **Cisco® Deploying Cisco® ASA Firewall Features 2.0 (FIREWALL)**

#### **Course Content**

This Cisco ASA training workshop is two intensive days filled with hands-on lab exercises where you'll learn how to reset the administrator password (even when you don't know it), how to build a basic firewall configuration from scratch in the command-line and in the GUI. Once you've finished building the configuration, you get lots of hands-on practice in how to manage it. You'll learn how to write and manage access-control lists, how to set up three different kinds of VPNs, a DMZ, and a lot more.

You'll practice backing-up and restoring your configuration files and the firewall's operating system image. We'll show you how to set up centralized logging with a syslog server. You'll practice configuring login banners. You'll configure local usernames and privilege levels, plus you'll practice using Active Directory for authentication. You'll set up a DHCP server for automatic address assignment. You'll practice building three types of VPNs including siteto-site, remote access AnyConnect VPN, and a clientless Web VPN. You'll build a DMZ with a Web server and a print server. You'll even practice port-scanning to test for vulnerabilities.

### **Course Objective**

Upon completion of Cisco ASA training workshop, you'll...

- Practice password recovery techniques for the Cisco ASA security appliance
- Practice two techniques for building a basic firewall configuration from scratch
- Gain an understanding of logging configurations and practice using syslog with the security appliance
- Practice two methods of backing up and restoring device's configurations
- Practice two methods of backing up and restoring your device's software image (operating system), including how to recover the software in a catastrophic fault condition
- Practice configuring and using three methods of remote management
- Gain an understanding of Network Address Translation and Port Address Translation on the ASA Security Appliance and practice using them in your configurations
- Practice configuring three types of banners
- Gain an understanding of Cisco privilege levels and practice configuring local usernames and privilege levels
- Practice configuring your security appliance to authenticate via Windows Active Directory using RADIUS
- Practice building and troubleshooting a DHCP server
- Practice building three types of VPNs including site-to-site, remote access, and a clientless Web VPN
- Gain an understanding of DMZs and practice building one with a Web server
- Practice testing security configurations with a port scanner
- Gain an understanding of filtering techniques and practice blocking Java applets
- Practice building a transparent (layer 2) firewall
- Practice building a route mode (layer 3) firewall

## **Course Prerequisite**

A solid understanding of networking concepts and technologies is highly beneficial. This knowledge can be obtained by enrolling in our Networking Overview for Managers training course. Familiarity with router configurations is also very helpful.

## **Course Pre-Test**

Not Required

## **Course Details**

## **Day 1**

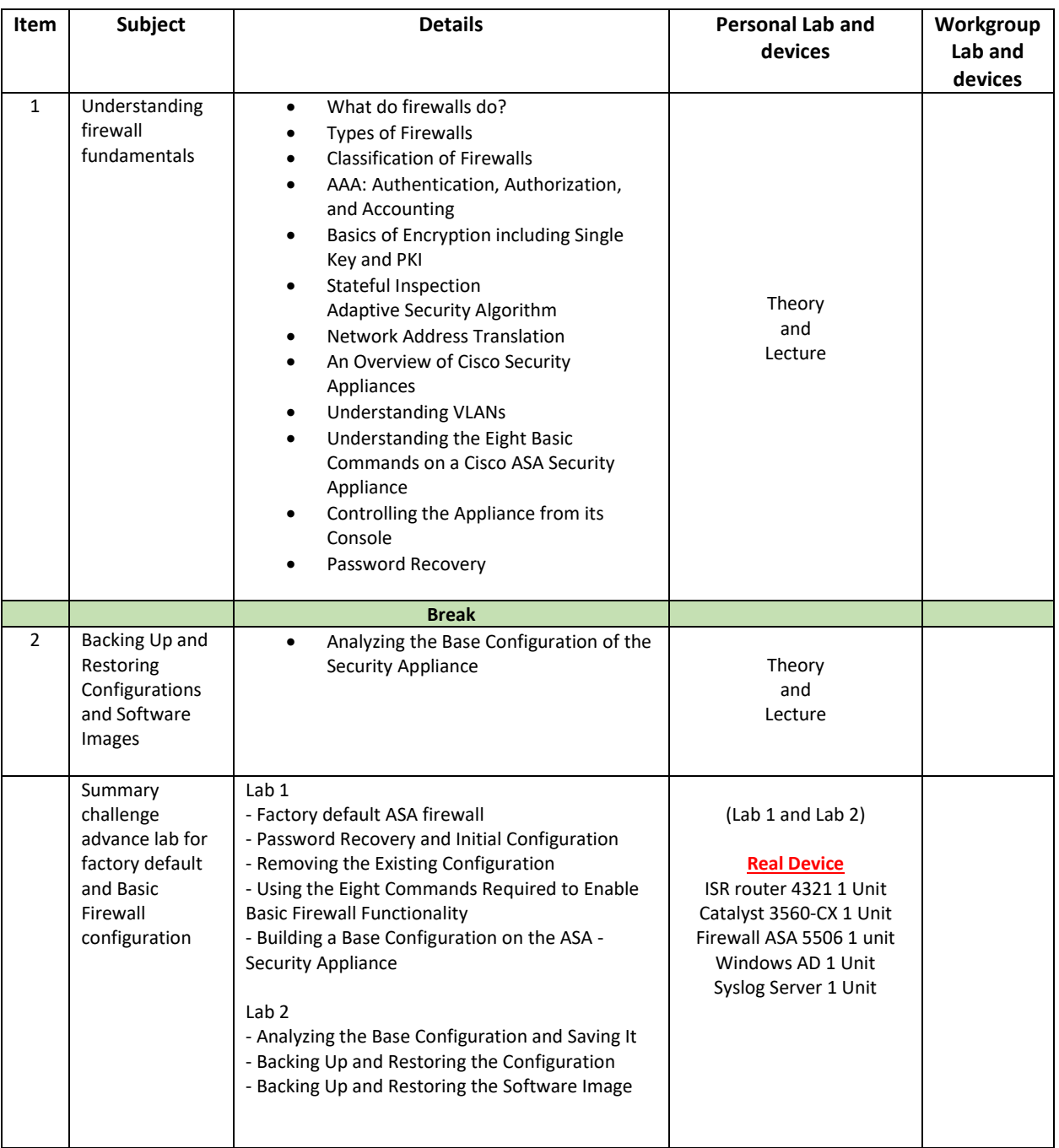

# **Day 2**

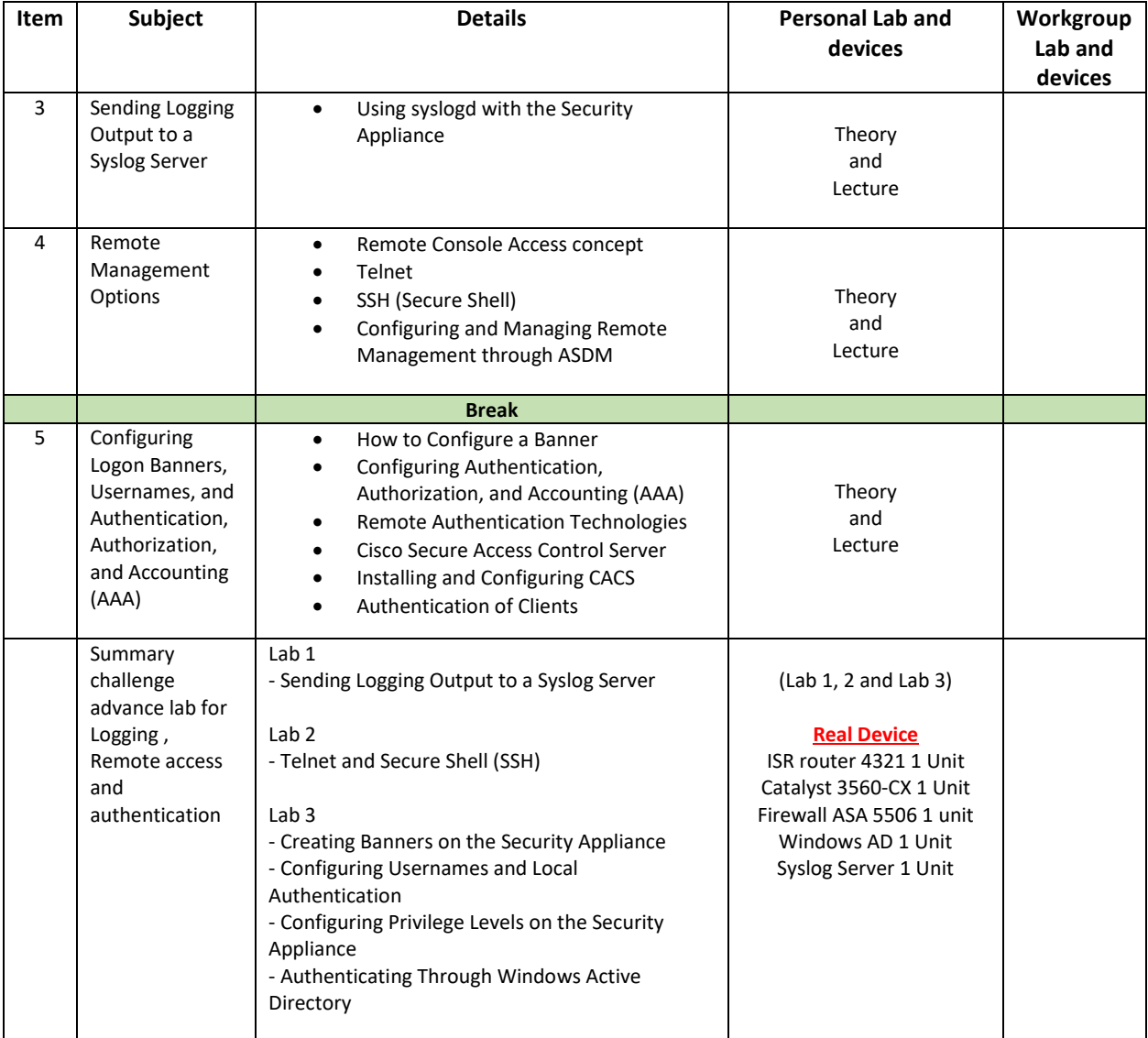

# **Day 3**

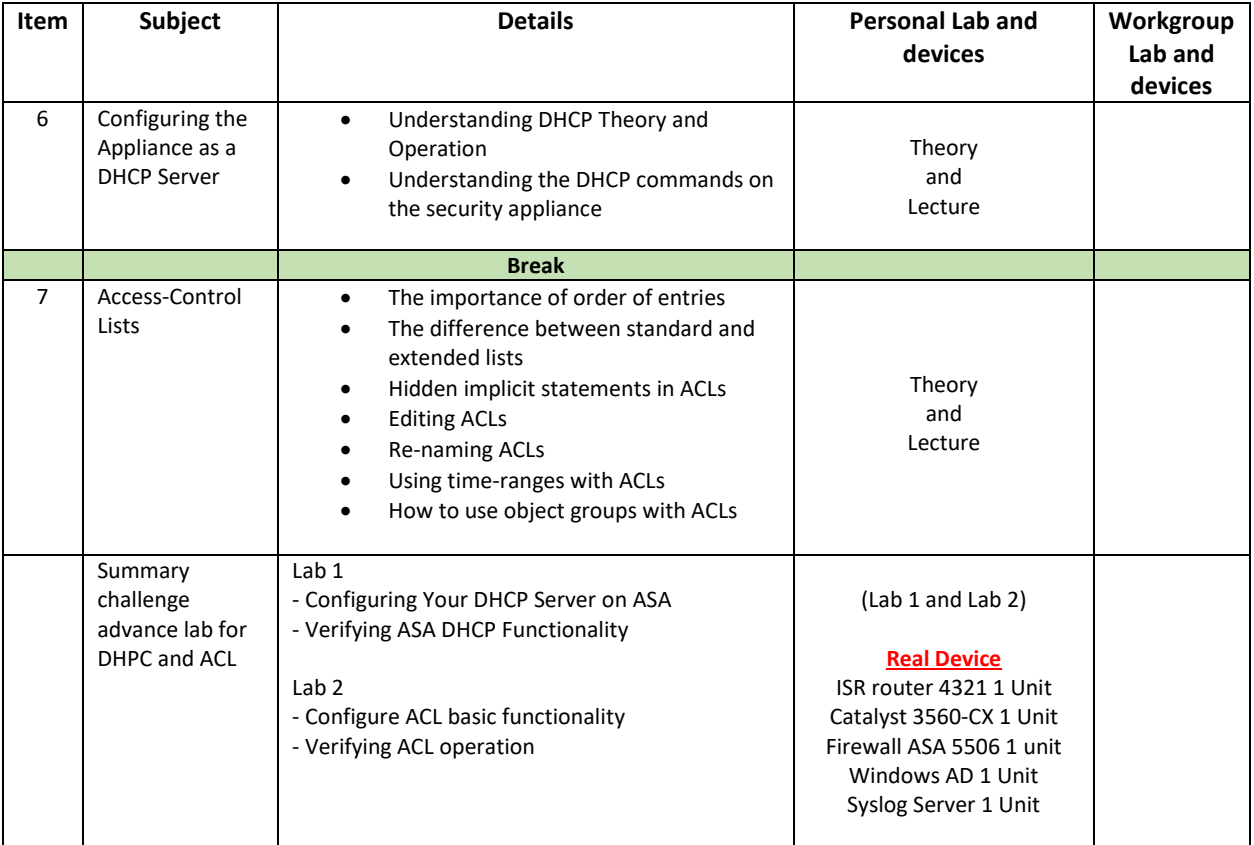

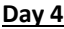

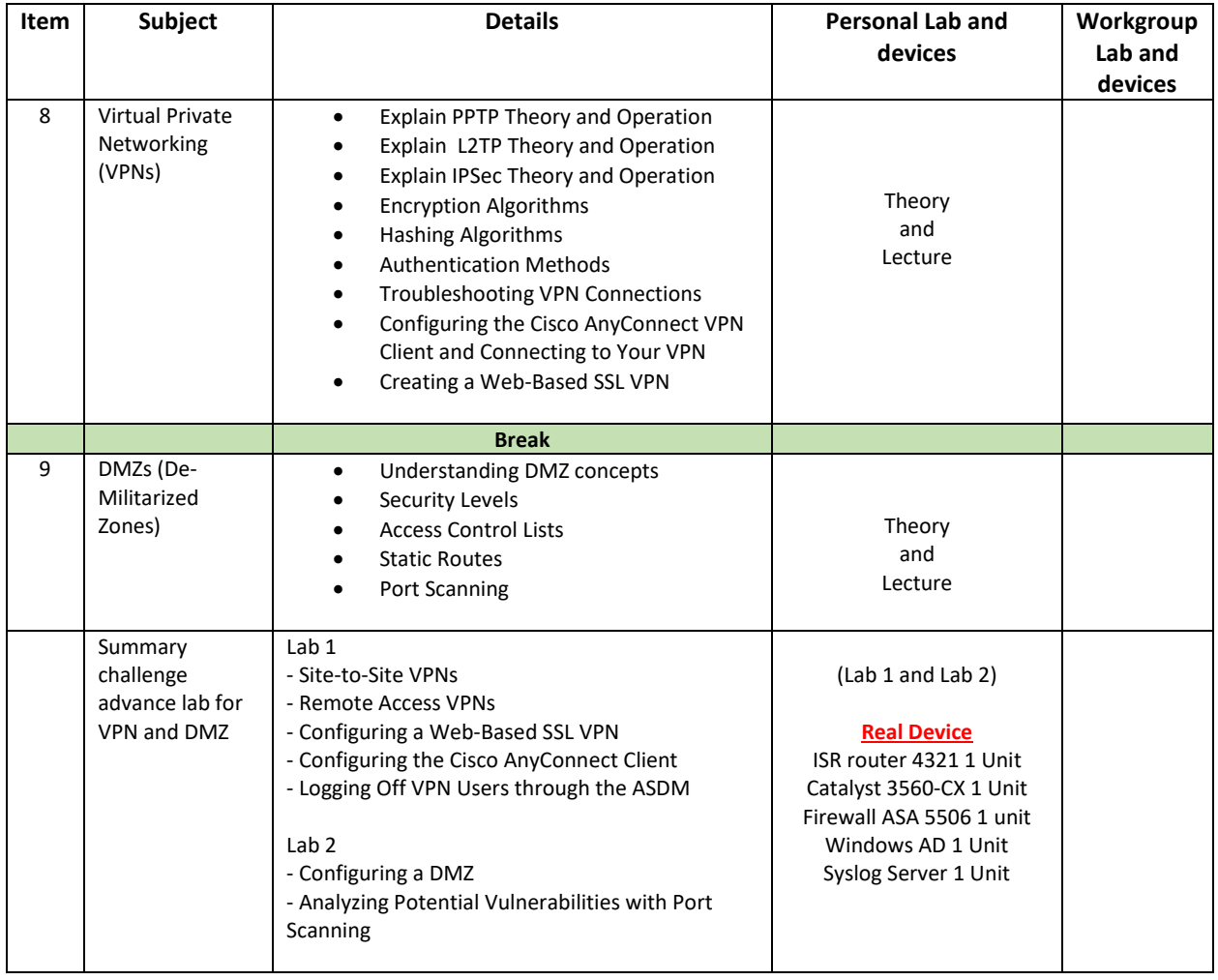

## **Day 5**

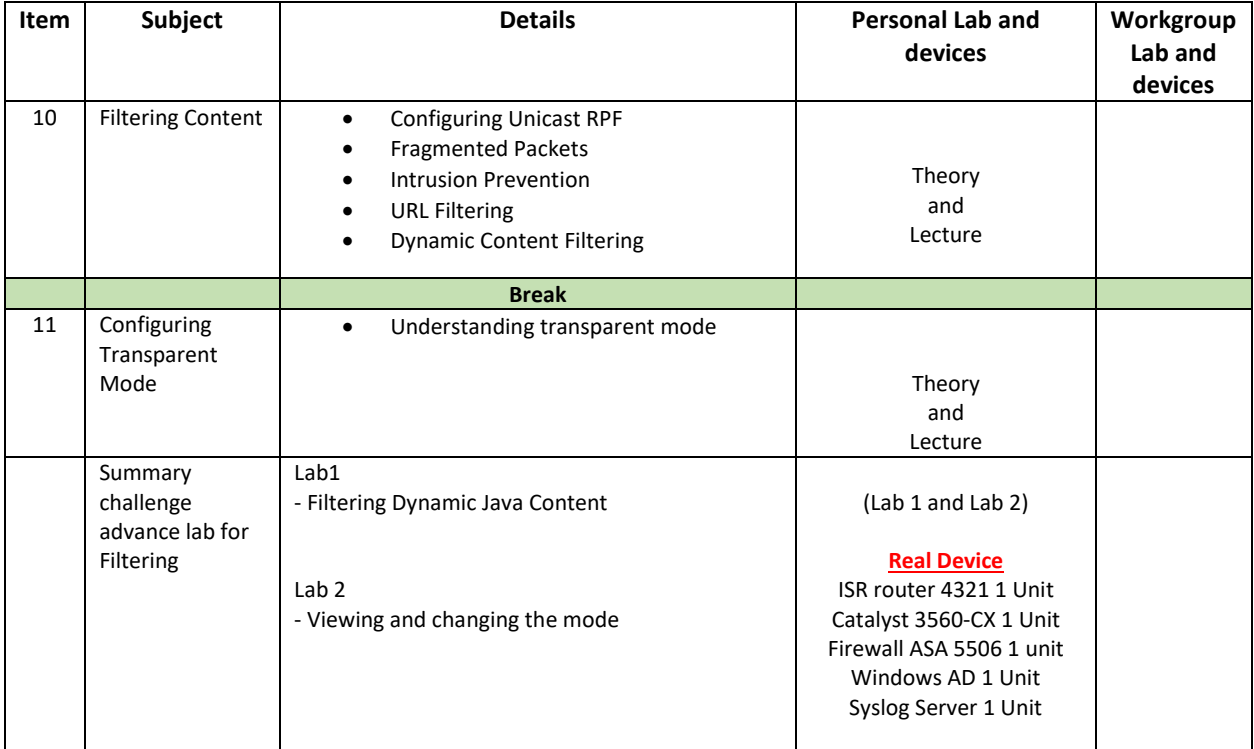

# **Course Post-Test**

Not Required

## **Course Materials**

Not include in this class training (but you can requested from sale team)

# **Course Devices Training (Per 1 Person)**

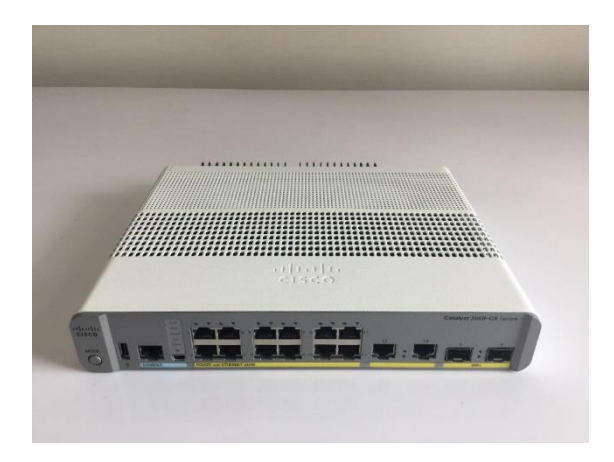

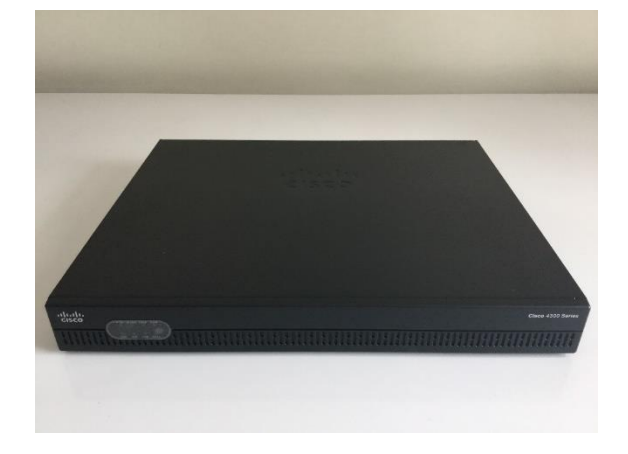

**Cisco Catalyst 3560-CX Cisco Router ISR 4321**

![](_page_7_Picture_5.jpeg)

Cisco ASA 5506-CX

![](_page_7_Picture_7.jpeg)

![](_page_7_Picture_8.jpeg)

![](_page_7_Picture_9.jpeg)